# FONCTIONS généralités

## **Exemple** de la balle

On a lancé une balle en l'air.

Sur l'axe des abscisses se trouve le temps en secondes et sur l'axe des ordonnées se trouve la hauteur de la balle en mètres.

La hauteur de la balle dépend du temps ; on dit qu'on peut donner la hauteur de la balle en fonction du temps. On appelle *x* le temps et f la hauteur de la balle en fonction du temps. On dit qu'on peut exprimer f en fonction de *x*.

Après 0 seconde (au départ), la hauteur de la balle est de 15 m. On dit que 15 est l'image de 0 par f et on note f(0) = 15, qui se lit *f de 0 égal 15*.

Après 1 seconde, la hauteur de la balle est à son maximum ; elle est de 20 m.

On dit que 20 est l'image de 1 par f et on note  $f(1) = 20$ .

Après 2 secondes, la hauteur de la balle est de 15 m.

On dit que 15 est l'image de 2 par f et on note f(2) = 15.

Après 3 secondes, la hauteur de la balle est de 0 m. On dit que 0 est l'image de 3 par f et on note f(3) = 0.

On a déterminé (par un calcul de physique) que la hauteur en fonction du temps était donnée par la formule :  $-5x^2 + 10x + 15$ .

On notera :

$$
f(x) = -5x^2 + 10x + 15
$$
  
ou  

$$
f: x \to -5x^2 + 10x + 15
$$

 $19$  $18$  $17$ 16  $15$  $\overline{11}$ 

On a vu qu'on pouvait lire l'image d'un nombre sur le graphique. Il est aisé de calculer cette image en utilisant la forme algébrique de la fonction.

Par exemple, on cherche la hauteur de la balle après 1,5 s. On va calculer f(1,5) :

$$
f(1,5) = -5 \times 1,5^2 + 10 \times 1,5 + 15 = 18,75.
$$

On peut interpréter ce résultat en disant que la hauteur de la balle après 1,5 s est de 18,75 m.

On a vu que la hauteur de la balle après 0 ou 2 secondes était la même (15 m). On dira que 0 et 2 secondes sont des antécédents de 15 m.

Le nombre 20 a un seul antécédent 1 s.

Le nombre 22 n'a pas d'antécédent car la balle n'est jamais montée jusqu'à 22 m.

#### **Remarque**

Un nombre a toujours une et une seule image par une fonction.

Un nombre peut avoir : 0, 1 ou plusieurs antécédents par une fonction.

# **Comment** déterminer l'image d'un nombre par une fonction ?

Par exemple, on cherche l'image de 0,5 par la fonction f définie par f(*x*) = -5*x*² + 10*x* + 15.

# 1<sup>er</sup> cas : méthode graphique

On se positionne à 0,5 sur l'axe des abscisses.

 On « monte » (ou « descend ») jusqu'à croiser la courbe de la fonction.

 On « part horizontalement » jusqu'à l'axe des ordonnées et on lit la valeur.

On trouve ici que  $f(0,5) \approx 18.5$ .

 *Par lecture graphique, on trouve une valeur dont on ne sait pas si elle est exacte.* 

#### 2<sup>ème</sup> cas : par le calcul

 Il suffit de remplacer *x* par 0,5 dans la formule  $f(x) = -5x^2 + 10x + 15$ .

> $f(0,5) = -5 \times 0.5^2 + 10 \times 0.5 + 15 = 18.75$ .  *On trouve une valeur exacte.*

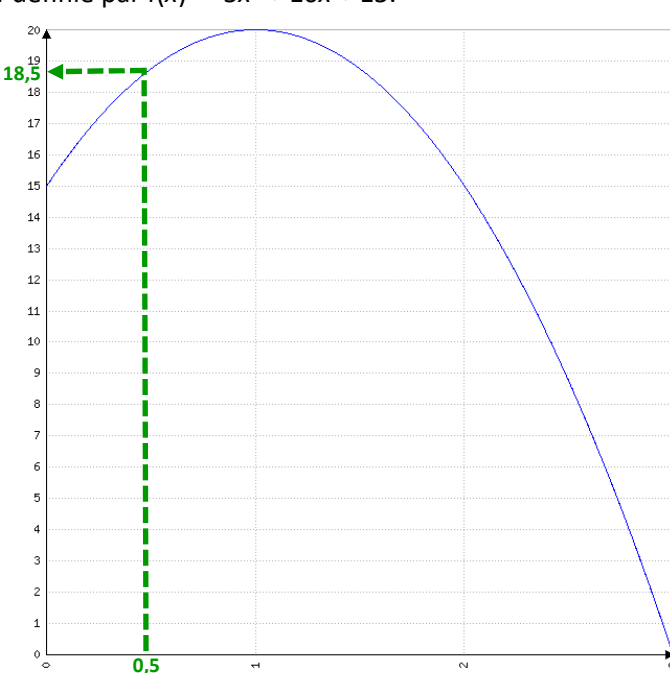

#### **Comment** déterminer les antécédents d'un nombre par une fonction ?

#### 1<sup>er</sup> cas : méthode graphique

Par exemple, on cherche les antécédents de 17 par la fonction f définie par f(*x*) = -5*x*² + 10*x* + 15.

On se positionne à 17 sur l'axe des ordonnées.

On « part horizontalement » jusqu'à croiser la courbe de la fonction.

On « monte » (ou descend) jusqu'à l'axe des abscisses et on lit les valeurs.

On trouve ici que les antécédents de 17 sont environ 0,2 et 1,8. Par lecture graphique, on trouve des valeurs dont on ne sait pas si elles sont exactes.

Bien penser à chercher tous les antécédents.

## 2<sup>ème</sup> cas : par le calcul

Par exemple, on cherche les antécédents de 15 par la fonction f définie par  $f(x) = -5x^2 + 10x + 15$ .

Il faut résoudre une équation. *ATTENTION, ce n'est pas toujours possible.* 

Au lycée, on verra comment trouver une valeur approchée avec la calculatrice graphique.

On cherche les nombres *x* tels que f(*x*) = 15 donc  $-5x^2 + 10x + 15 = 15$ donc  $-5x^2 + 10x = 0$ donc  $x(-5x + 10) = 0$ Or « si un produit est nul, alors l'un, au moins, des facteurs est nul » donc  $x = 0$  ou  $-5x + 10 = 0$  $-5x = -10$  $x = 2$ 

Les antécédents de 15 sont 0 et 2.

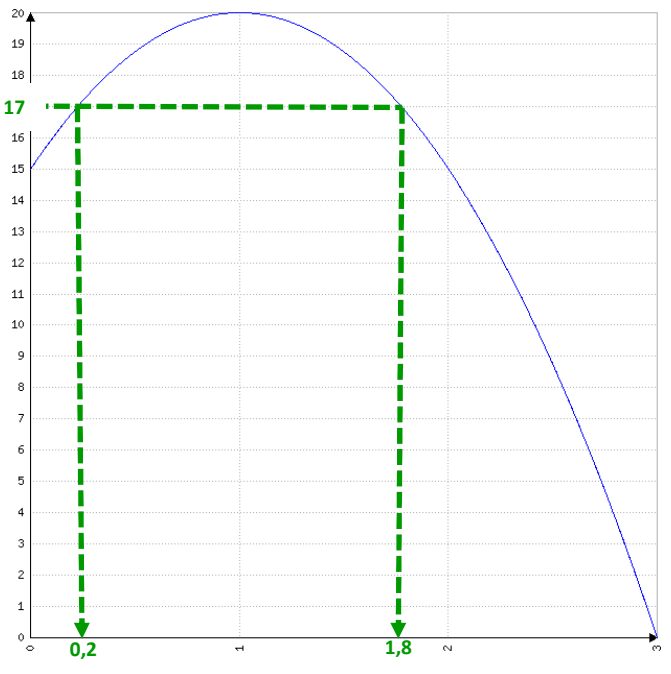

**Comment** construire la représentation graphique d'une fonction ?

- 1. On construit un « tableau de valeurs ».
- 2. On construit un repère et on place les points dans le repère.
- 3. On relie les points.

Attention, les points ne sont pas obligatoirement alignés ; il faut donc les relier en formant une courbe et non pas nécessairement une droite.

## **Exemple**

On veut construire la représentation graphique de la fonction f définie par la formule  $f(x) = 2x^2 - 2x - 12$  pour *x* appartenant à l'intervalle  $[-4, 4]$ 

# On prend n'importe quels nombres.

En général, on prend les bornes de l'intervalle (ici, -4 et 4) et on place des valeurs régulièrement. Ici, le pas (l'écart entre deux nombres) est 1.

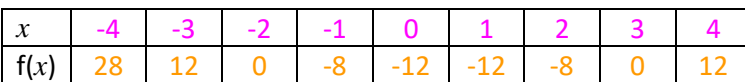

On calcule les images de la première ligne avec la formule

f(*x*) =  $2x^2 - 2x - 12$ 

Ce tableau de valeur peut être calculé avec la machine.

## Sur la CASIO, taper

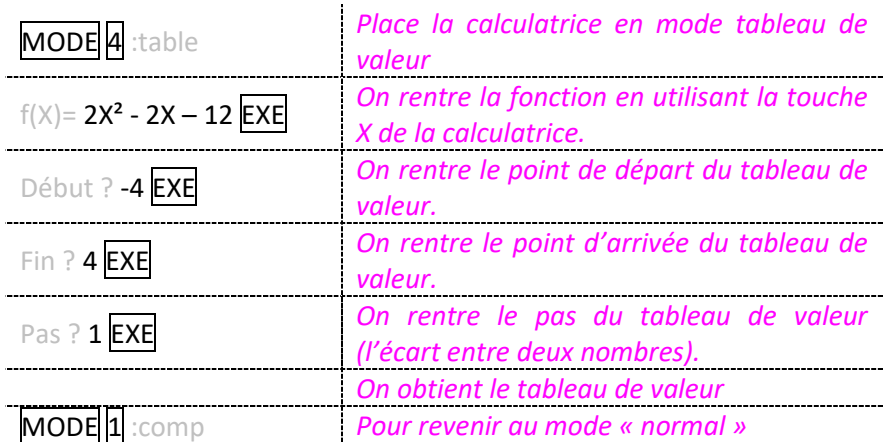

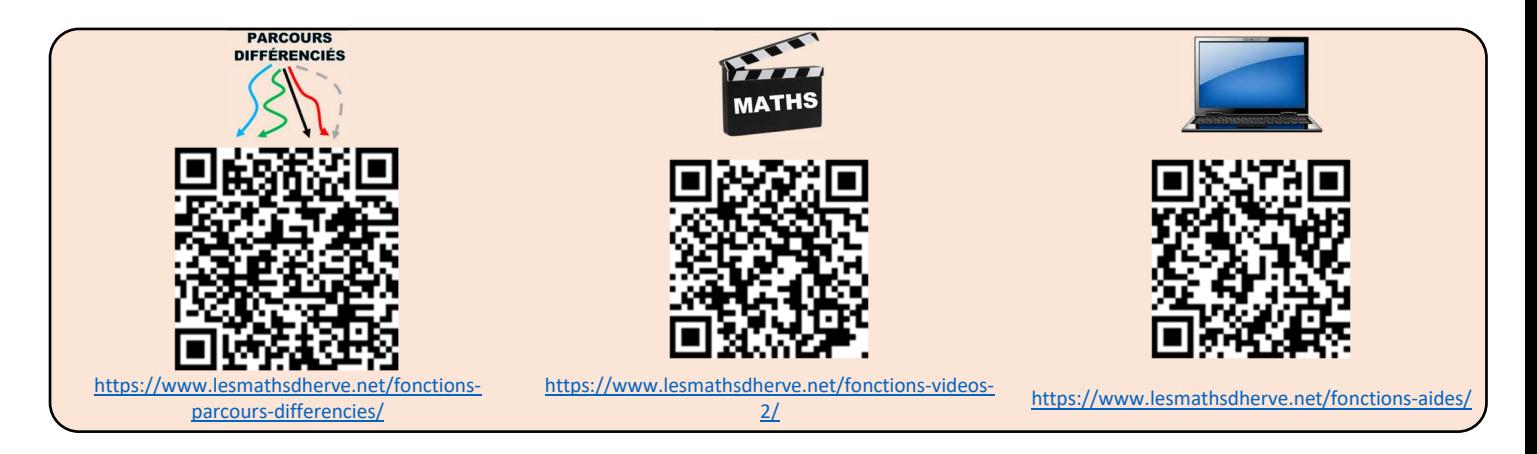

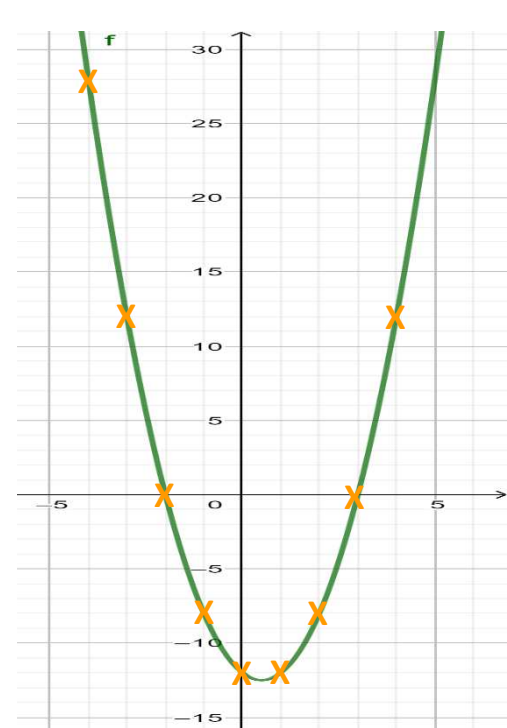